# АНАЛИЗ И ВИЗУАЛИЗАЦИЯ ДАННЫХ С ПОМОЩЬЮ R

А. В. Пашук, А. Б. Гуринович

Кафедра информатики, кафедра вычислительных методов и программирования, Белорусский

государственный университет информатики и радиоэлектороники

Минск, Республика Беларусь

E-mail: aliaksandr.pashuk@gmail.com, gurinovich@bsuir.by

В данной работе рассматривается пример использования языка программирования R для анализа и визуализации больших объемов данных на примере распознавания спам-писем с использованием модели, обученной методом Random forest.

### Введение

R - это бесплатный язык программирование и программная среда для статистических вычислений и визуализации. Язык широко используется статистиками и учеными, работающих с большими объемами данных для разработки приложений сбора, преобразования и анализа данных. Среди основных преимуществ стоит выделить следующие: разработан и оптимизирован для обработки больших объемов данных; имеет множество пакетов, поддерживаемых большим сообществом: бесплатный: легко интегрируется со сторонними приложениями.

Показать достоинства технологии удобнее всего на примере решения практической задачи, в данном случае, на обучении модели определять спам-письма. В качестве массива данных для обучения и проверки работы будет использоваться уже подготовленный датасет, содержащий информацию о нескольких тысячах писем  $[1]$ .

### I. АНАЛИЗ ИСХОДНЫХ ДАННЫХ

Авторами данного источника уже проведена начальная обработка и чистка данных, что упрощает задачу. Данный датасет содержит следующую информацию:

- $-$  word freq WORD  $(48 \text{ cron5\muOB}) -$  процент слов в письме, совпадающих с словом WORD, другими словами, 100 \* (количество раз, когда слово WORD употребляется в письмеl) / общее количество слов в пись- $Me$ .
- char freq CHAR  $(6$  столбцов $)$  процент символов в письме, сопадающих с символов CHAR, другими словами, 100<sup>\*</sup> (количество символов CHAR) / общее число символов в письме
- $-$  capital run length average  $(1 \text{ cron6en})$  средняя длина непрерывающейся последовательности заглавных букв в письме.
- $-$  capital run length longest (1 столбец)  $$ длина наибольшей непрерывающейся последовательности заглавных букв в письме.
- $-$  capital run length total  $(1$  cronoeux) общая сумма всех последовательностей непрерывающихся заглавных букв в письме

(общее количество заглавных букв в пись- $Me$ ).

- spam (1 столбец) – определяет тип письма: спам  $(1)$  или не спам  $(0)$ .

Необходимо включить следующие модули:

library (caret) # машинное обучение library(doParallel) # многопоточность

Для того, чтобы загрузить данные из сѕу файлов используется функция read.csv:

dataset <- read.csv("data.csv",

header=FALSE, sep=";")

names <- read.csv("names.csv", header=FALSE.sep=":")

Переменная dataset содержит массив данных, а переменная names - названия столбцов. Полученный массив данных по умолчанию имеет не несущие информации названия столбцов, поэтому рекомендуется преобразовать названия столбцов переменной dataset в значения, которые содержатся в первой строке csv файла:

Закономерности или тренды в данных часто выявляются при графическом представлении информации. Так, из следующего графика видно, что в спам-письмах  $(y=1)$  значительно чаще встречаются заглавные буквы:

```
qplot(y, capital_run_length_average,
        data=dataset, colour= y)
```
- + xlab("Spam|Ham")
- + ylab("Average Length of CAPITAL letters")

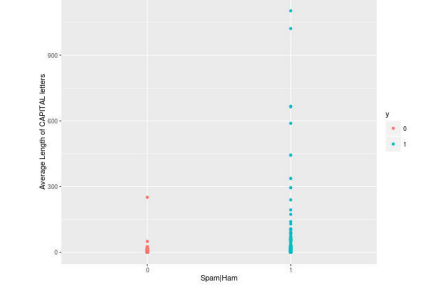

Рис. 1 - Количество заглавных букв в письмах

Получить более подробную информацию о pred <- predict (modFit, testing) распределении количества заглавных букв в спаме и обычных письмах можно с помощью функции summary:

```
summarv(dataset[dataset$v == 1,
        'capital run length average'l)
summary(dataset[dataset$y == 0,
        'capital_run_length_average'])
```
Так, в данном случае среднее количество заглавных букв в спам-письмах (9.519) примерно в 4 раза превышает количество заглавных букв в обычных письмах (2.277).

### ОБУЧЕНИЕ МОДЕЛИ МЕТОДОМ RANDOM  $II$ ÉOBEST

В рамках примера расмотрена модель, позволяющая определять спам-письма на основании ряда параметров. Для получения модели машинного обучения будем использовать алгоритм Random Forest. Перед началом обучения модели датасет необходимо разбить на тестовый (30% от всех писем) и обучающий (70%). Для обучения модели может быть использована функция train из пакета caret, которая может принимать множество различных параметров для получения более точной модели, например, параметры кросс-валилации.

```
inTrain <- createDataPartition(
                  y=dataset$y,
                  p=0.7,
                  list=FALSE
             \lambdatraining <- dataset [inTrain,]
testing <- dataset [-inTrain,]
modFit <- train(y<sup>~</sup>., data=training,
                  method="rf",
                  trControl=trainControl(
                                method="cv".
                                number=5)\lambda
```
Для ускорения процедуры построения модели необходимо использовать использовать возможности многопоточности:

```
c1 \leftarrow makeCluster(detectCores())
registerDoParallel(cl)
# вызов функции train
stopCluster(cl)
```
Кроме того, функция train() имеет атрибут allowParallel=TRUE, который позволяет сделать тоже самое.

#### $III$ ОЦЕНКА КАЧЕСТВА МОДЕЛИ

Получить прогнозные значения для тестового датасета (testing) можно с помощью функции predict:

Для наглядности результаты прогнозирования можно преобразовать в таблицу (Таблица 1):

## testing\$predRight <- pred == testing\$y table(pred, testing\$y)

В таблице 1 столбны представляют собой точные значения (0 - обычное письмо, 1 - спамписьмо), в то время как строки - прогнозные значения. Правильные прогнозы находятся на главной лиагонали таблицы. Из ланных таблицы можно сделать вывод, что в случае ошибочного прогноза полученная модель чаще принимает обычные письма за спам (в 79 случаях), что можно считать ложным срабатыванием спам-фильтра, чем пропускает настоящие спамписьма (в 21 случае).

Таблина 1 - Результаты прогнозирования

| <br>Спам-письмо |  |
|-----------------|--|
|                 |  |
|                 |  |

Чтобы получить точность предсказывания, достаточно разделить количество правильных прогнозов на общее количество объектов в тестовом датасете. Полученная модель имеет точность 92,75%. Стоит отметить, что при более точной настройке параметров модели и изменении количества учитываемых переменных можно получить значительно лучшие результаты.

### **IV.** ЗАКЛЮЧЕНИЕ

В данной работе была рассмотрена лишь малая часть всех возможностей языка R, который является мощным универсальным средством, подходящим как для разведочного анализа данных, так и для программирования сложных систем анализа больших объемов данных. Он позволяет в полуавтоматическом режиме генерировать отчеты с добавлением результатов анализа, графиков и диаграмм. Простота и удобство использования, большое количество пакетов (package) для всевозможных целей и поддержка ведущих университетов мира способствуют быстрому развитию и увеличению популярности данного языка как среди ученых различных областей (биология, медицина, экономика), так и среди разработчиков программного обеспечения.

- 1. Spambase Data Set [Electronic resource] / M. Hopkins, E. Reeber. - Hewlett-Packard Labs. - Mode of access: https://archive.ics.uci.edu/ml/datasets/Spambase. Date of access: 29.09.2016.
- 2. The caret Package [Electronic resource]. Mode of access: http://topepo.github.io/caret/index.html. -Date of access: 28.09.2016.
- 3. Package  $doParallel$ Electronic resource. Mode  $\alpha$ f access: https://cran.r $project.org/web/packages/doParallel/doParallel.pdf.$ Date of access: 28.09.2016.